# 【案例 **2-5**】 剪刀石头布小游戏

## 【案例介绍】

#### **1.**任务描述

"剪刀石头布"的游戏相信大家都不陌生,本案例要求编写一个剪刀石头布游戏的程序。 程序启动后会随机生成 1~3 的随机数, 分别代表剪刀、石头和布, 玩家通过键盘输入剪刀、 石头和布与电脑进行 5 轮的游戏,赢的次数多的一方为赢家。若五局皆为平局,则最终结果 判为平局。

#### 2.运行结果

任务运行结果如图 2-5 所示。

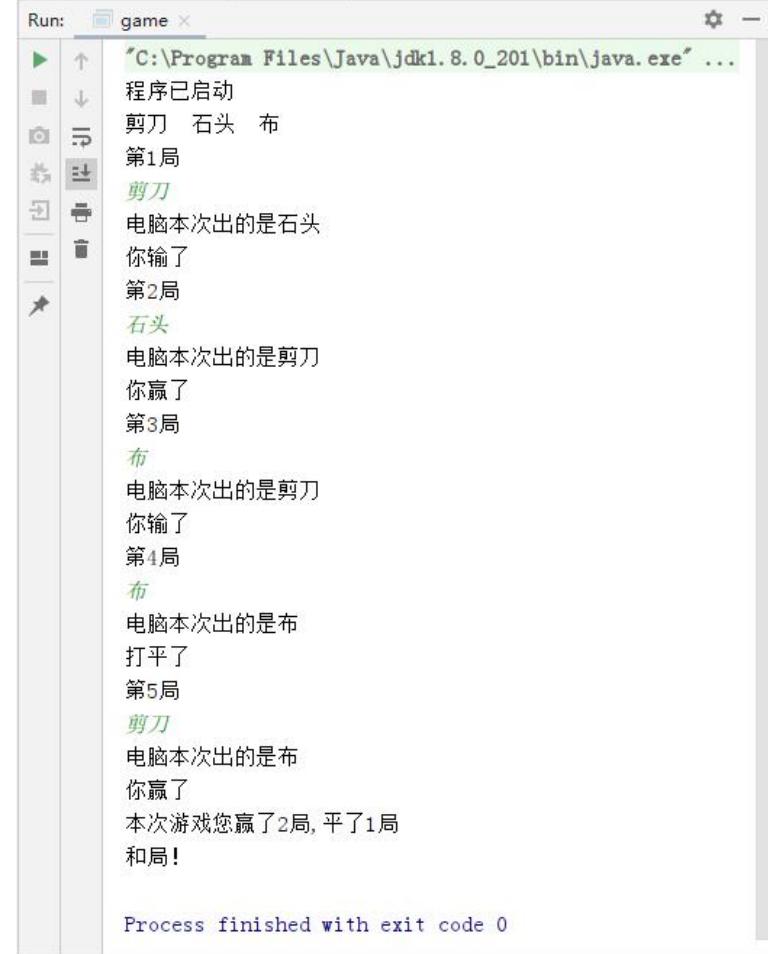

图 2-5 运行结果

## 【案例目标】

- 学会分析"剪刀石头布游戏"程序的实现思路。
- 根据思路独立完成" 剪刀石头布游戏"的源代码编写、编译及运行。
- **●** 堂握在程序中使用 for 循环语句讲行循环操作。
- **●** 掌握在程序中使用 if 添加判断语句讲行游戏的规则判断以及输赢判断。

### 【案例思路】

(1) 从运行结果中分析可知,我们需要使用先打印头部显示的内容。在使用 for 循环 5 次 Scanner 类的用户输入代码以及随机数,这样我们就可以得到 5 个用户输入和 5 个随机数。

随机数可以使用 Random 类中的 nextInt (int n) 方法, 如下代码会生成一个 1-9 的随 机数:

```
int randomNumber=new Random().nextInt(10);
```
(2) 从任务描述中可知,我们生成的是 1-3 的随机数,可以把 1 代表剪刀,2 代表石头, 3 代表布,首先使用 if..else 语句判断用户输入的内容,再根据随机生成的数字与玩家输 入的内容做判断,可以得出一轮游戏的输赢。

(3) 最后在程序的开始定义两个 int 变量作为记录游戏输赢的值,在游戏中玩家获胜一 句时 a+1, 在游戏平局时 b+1, 再使用 if..else 语句判断, 将结果分过获胜、和局、失败三 种结果。如果玩家与电脑获胜场次一致那结果为和局,如果玩家获胜场次大于电脑那么结果 为获胜,反之则为失败。

### 【案例实现】

剪刀石头布游戏的实现代码,如文件 2-5 所示。

```
文件 2-5 game. java
```

```
1 package chapter0205;
2 import java.util.Random;
3 import java.util.Scanner;
4 public class game {
5 public static void main (String[] args) {
6 //通过 Random 类中的 nextInt(int n)方法,生成 1-3 的随机数 1 代表剪刀 2 代表
7 //石头 3 代表布
8 int a=0; //玩家获胜场次
9 int b=0; //平局场次
10 System.out.println("程序已启动");
11 System.out.println("剪刀 石头 布");
12 Scanner sc = new Scanner(System.in);
13 for(int i = 1; i \le 5; i++){
14 System.out.println("第"+i+"局");
15 String enter = sc.next(); //接收用户输入的字符
16 //随机生成 1-3 的随机数
17 int randomNumber=new Random().nextInt(3)+1;
18 if (enter.equals("剪刀")) { //判断用户输入的字符
```
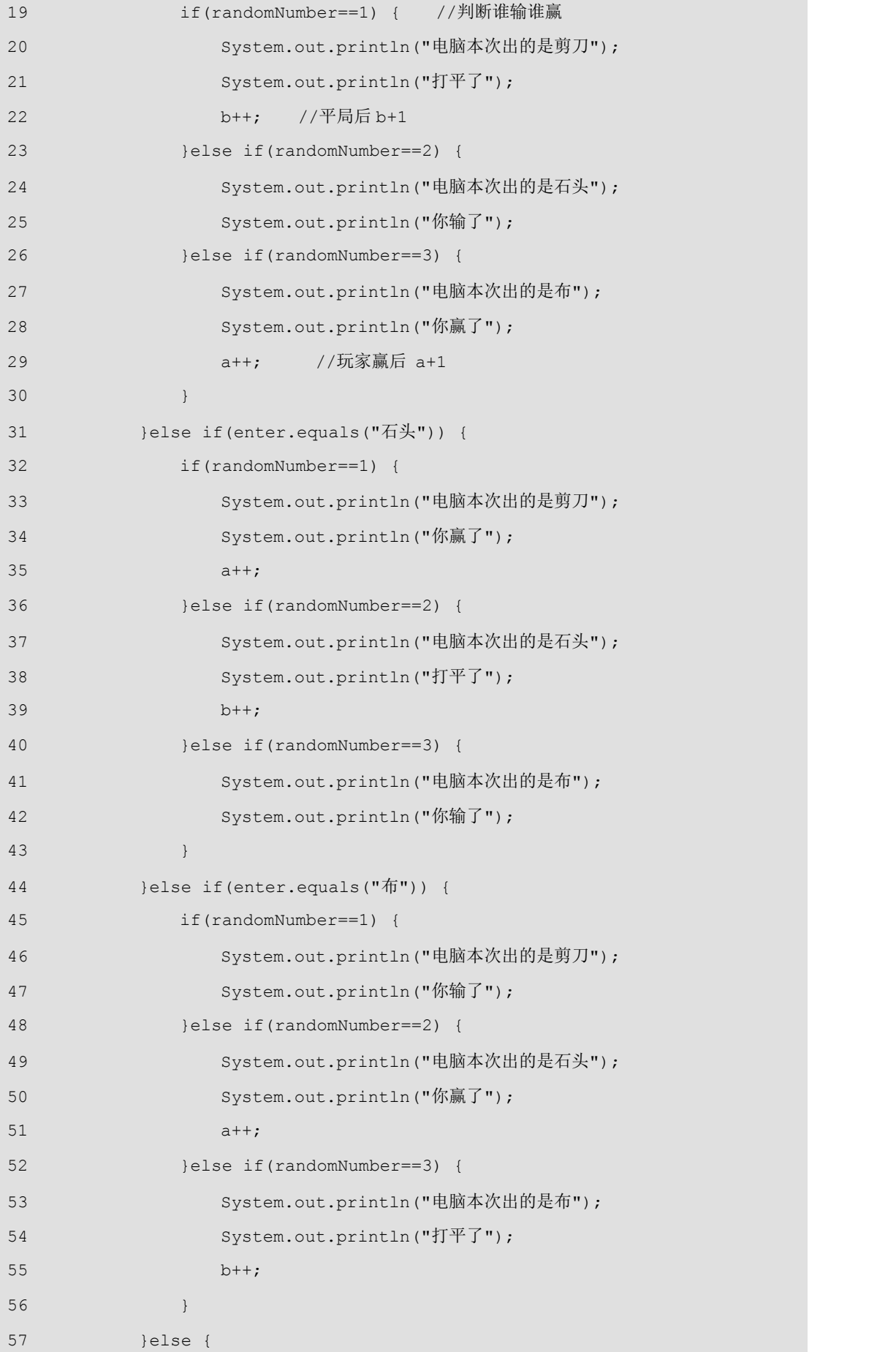

```
58 System.out.println("输入错误,游戏终止!请您认真玩游戏!");
59 }
60 }
61 System.out.println("本次游戏您赢了"+a+"局,平了"+b+"局");
62 int c = 5-a-b; //计算出电脑胜利的场次
63 if(a==c) { //和局
64 System.out.println("和局!");
65 }else if(a>b) { //获胜
66 System.out.println("您赢了!");
67 }else{
68 System.out.println("您输了!");
69 }
70 }
71 }
```
第 8~9 行代码定义了两个 int 变量用于记录每局游戏的赢或平局。第 13~17 行代码使用 for 循序 5 次,打印了第几局游戏、循环了 5 次用户输入以及 5 个 1-3 的随机数。第 18~60 行代码使用 if...else 语句判断, 将用户输入的字符分为 4 类:

- 1. 如果用户输入了剪刀,电脑随机出 2,用户就可以获胜;电脑随机出 1, 为平局; 电脑随机出 3,用户此局为输;
- 2. 用户输入石头,电脑随机出 1,用户就可以获胜;
- 3. 用户如果输入布,电脑随机出 2,用户就可以获胜;
- 4. 用户如果输入其他字符,则为判断无效,程序将停止;
- 第 61~70 行代码使用 if..else 语句判断游戏最终的输赢。